Frédéric Gainza - Janvier 2021

# ETUDE DE SANTE PUBLIQUE La sous-nutrition mondiale

# SOMMAIRE

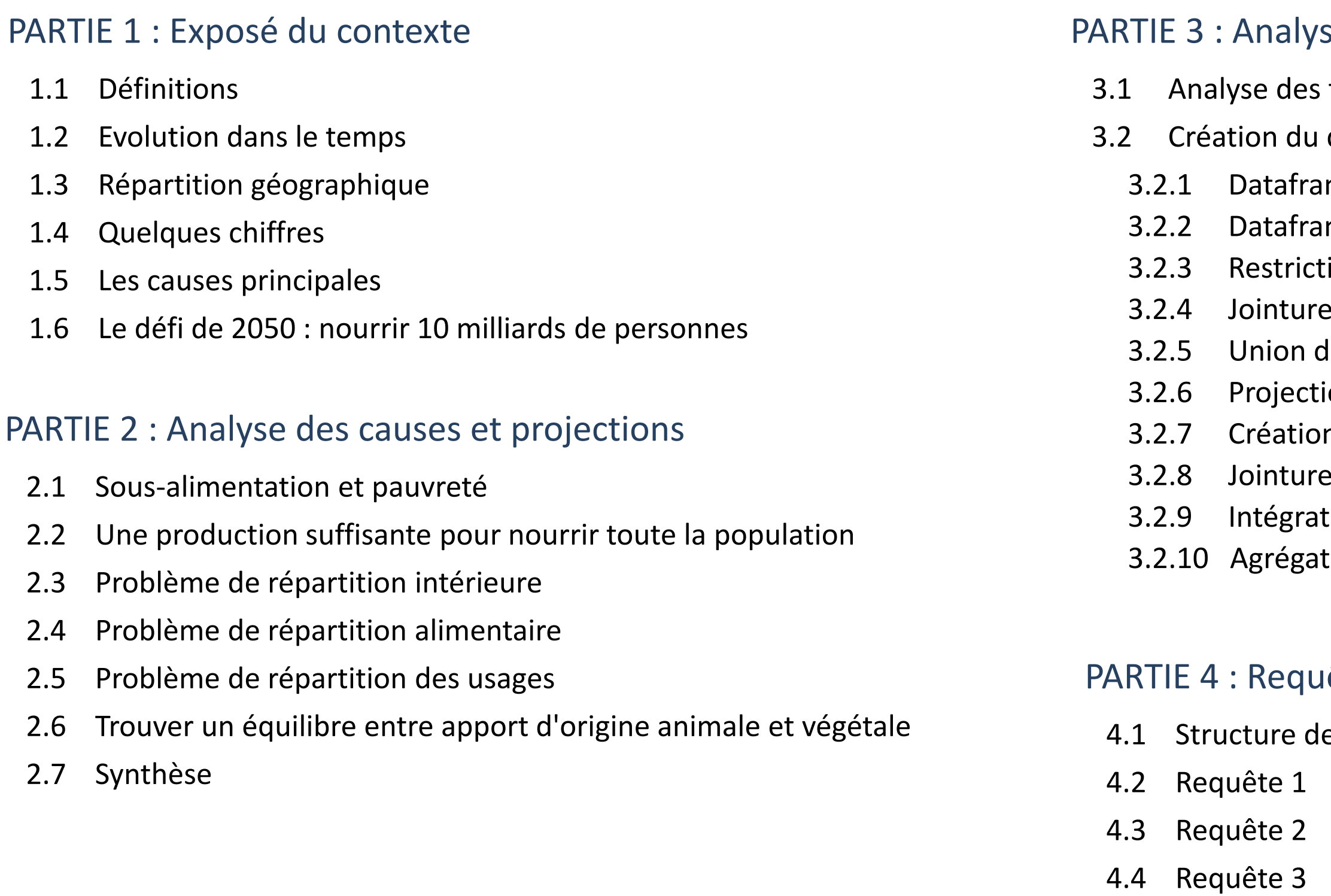

- 4.5 Requête 4 (code détaillé)
- 4.6 Requête 5 (code détaillé)

### se des données

fichiers sources dataframe global me pop me *sous\_alim* 3.2.3 Restriction de la relation *ss\_alim* de la relation pop et de la relation *ss\_alim* 3.2.5 Union de la relation *animaux* et *vegetaux* on de la relation table n d'une table pivot 3.2.8 Jointure de la relation *pop\_globale* et de la relation *table* 3.2.9 Intégration des données du dataframe *cereales* tion avec partitionnement

### lêtes SQL

e la database

# PARTIE 1

3

# EXPOSÉ DU CONTEXTE

# Définitions de la sous-alimentation

## Définition classique

Apport alimentaire insuffisant pour combler les dépenses énergétiques journalières Cause de carences nutritionnelles

\* Rapport SOFI : rapport annuel sur "L'état de la sécurité alimentaire dans le monde" par plusieurs agences des Nations unies (FAO, OMS, PAM, Unicef)

# Nouvel indicateur : l'insécurité alimentaire

Indicateur apparu dans le rapport SOFI\* de 2019

Notion plus vaste qui fait référence à l'accès régulier à une nourriture saine

# La sous-alimentation mondiale en augmentation depuis 2015

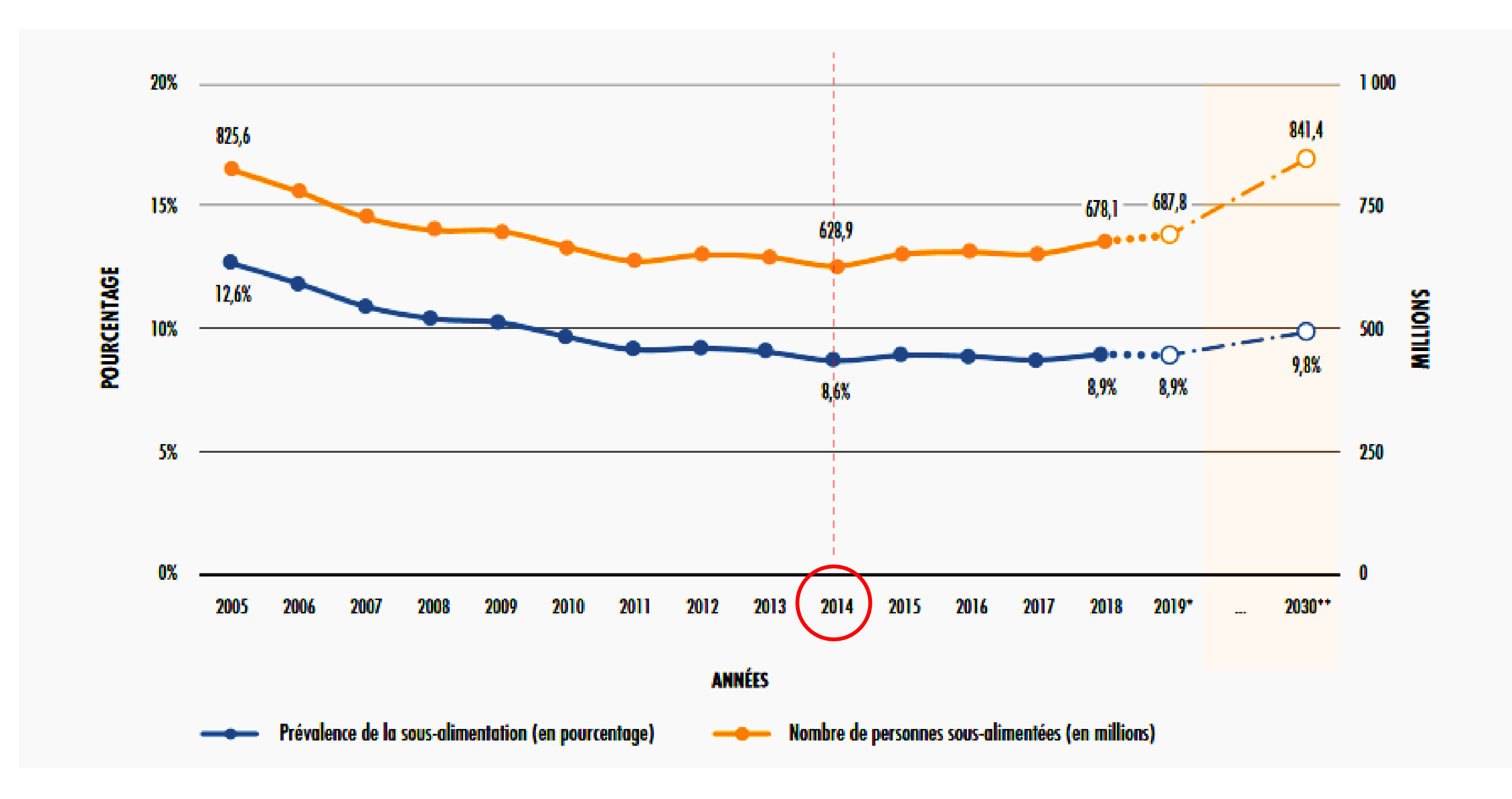

Source : **[FAO](http://www.fao.org/publications/sofi/2020/fr/)** 

# Des disparités mondiales importantes

#### **ASIE :**

- Regroupe la moitié de la sous-alimentation mondiale (437 millions)
- Taux de prévalence inférieur à la moyenne mondiale (8,3% contre 8,9%)
- Baisse de 8 millions de personnes souffrant de la faim depuis 2015

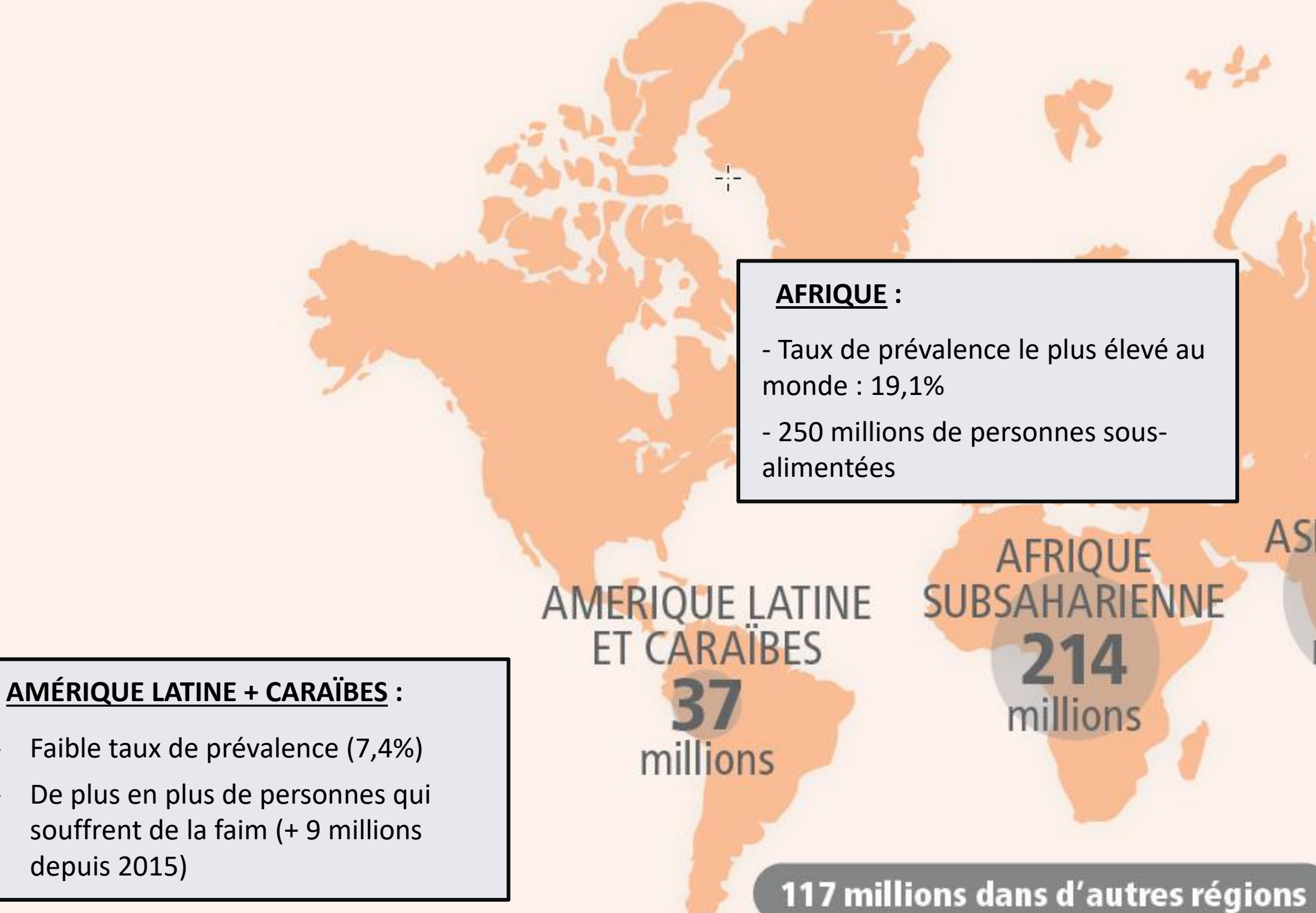

- Faible taux de prévalence (7,4%)
- De plus en plus de personnes qui souffrent de la faim (+ 9 millions depuis 2015)

## **ASIE DE L'EST** 161 millions

**ASIE DU SUD** 276 millions.

Source : [FAO](http://www.fao.org/news/story/fr/item/1037322/icode/)

- 1 personne sur 9 dans le monde souffre de la faim

- 150 millions d'enfants souffrent d'un retard de croissance

- 98% des personnes sous-alimentées vivent dans les pays en développement

- 21 000 personnes meurent de faim chaque jour

## - Les conflits armés

60% des sous-alimentés vivent dans des pays en conflit (Yémen, Somalie, Soudan du Sud…)

## - Le dérèglement climatique

cf. les phénomènes climatiques extrêmes + baisse de la biodiversité

# - Le facteur économique

cf. la pauvreté et les inégalités sociales + récessions et ralentissement économiques + la libéralisation du marché agricole

## - Les modes de consommation

cf. la part importante des apports d'origine animale dans l'alimentation

8

# La cause économique de la faim dans le monde

Source : [FAO](http://www.fao.org/state-of-food-security-nutrition/en/)

## - Importance du facteur économique mise en avant dans le dernier rapport SOFI \*

\* Rapport SOFI : rapport annuel sur "L'état de la sécurité alimentaire dans le monde" par plusieurs agences des Nations unies (FAO, OMS, PAM, Unicef)

# - Crise sanitaire et économique actuelle

=> 54 % des pays où la sous-alimentation a augmenté ces dernières années sont des pays dépendants des marchés internationaux de matières premières, principalement alimentaires

La rapport indique aussi "*que les pays les plus concernés sont ceux où les inégalités économiques sont fortes et où les dépenses publiques ont chuté"*

=> À mettre en relation avec la libéralisation du marché de l'alimentation

=> aggravation de la situation : *"la pandémie de covid-19 pourrait, en 2020, ajouter 83 à 132 millions de personnes sous-alimentées"* 

## Perspectives pour 2050

# Un défi auquel il faut se préparer

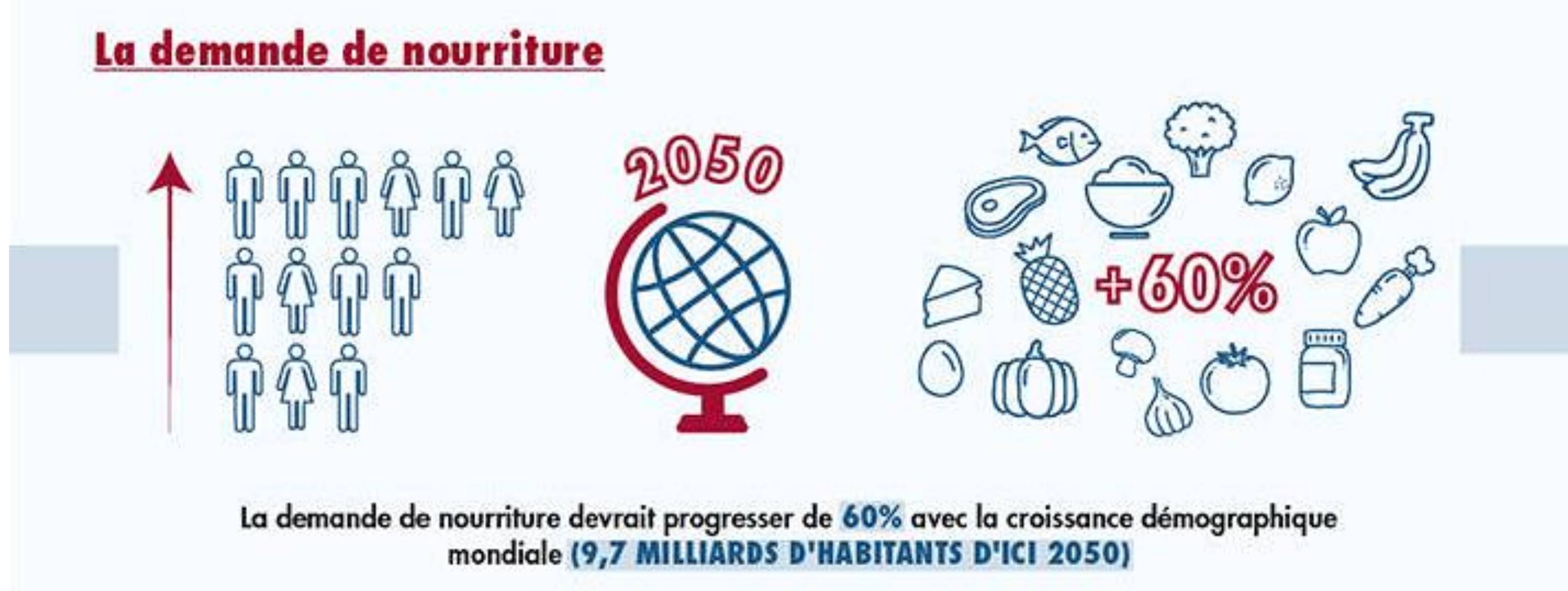

Source : **[FAO](http://www.fao.org/food-security-and-nutrition-for-all/background/fr/)** 

# PARTIE 2

11

# ANALYSE DES CAUSES ET PROJECTIONS

part\_ss\_alim = pd.merge(part\_ss\_alim\_temp, pib\_2013, on="pays", how="left") part\_ss\_alim['part\_ss\_alim'] = part\_ss\_alim["sous\_alim"] / part\_ss\_alim["pop"] part\_ss\_alim['part\_ss\_alim'] = round(part\_ss\_alim['part\_ss\_alim'], 4)\*100 part\_ss\_alim = part\_ss\_alim[["pays", "pib\_hab\_USD", "part\_sous\_alim"]] part\_ss\_alim.sort\_values("pib\_hab\_USD").head(20).reset\_index(drop=True)

### En intégrant le PIB par habitant dans nos données, on peut se rendre compte de l'ampleur du phénomène.

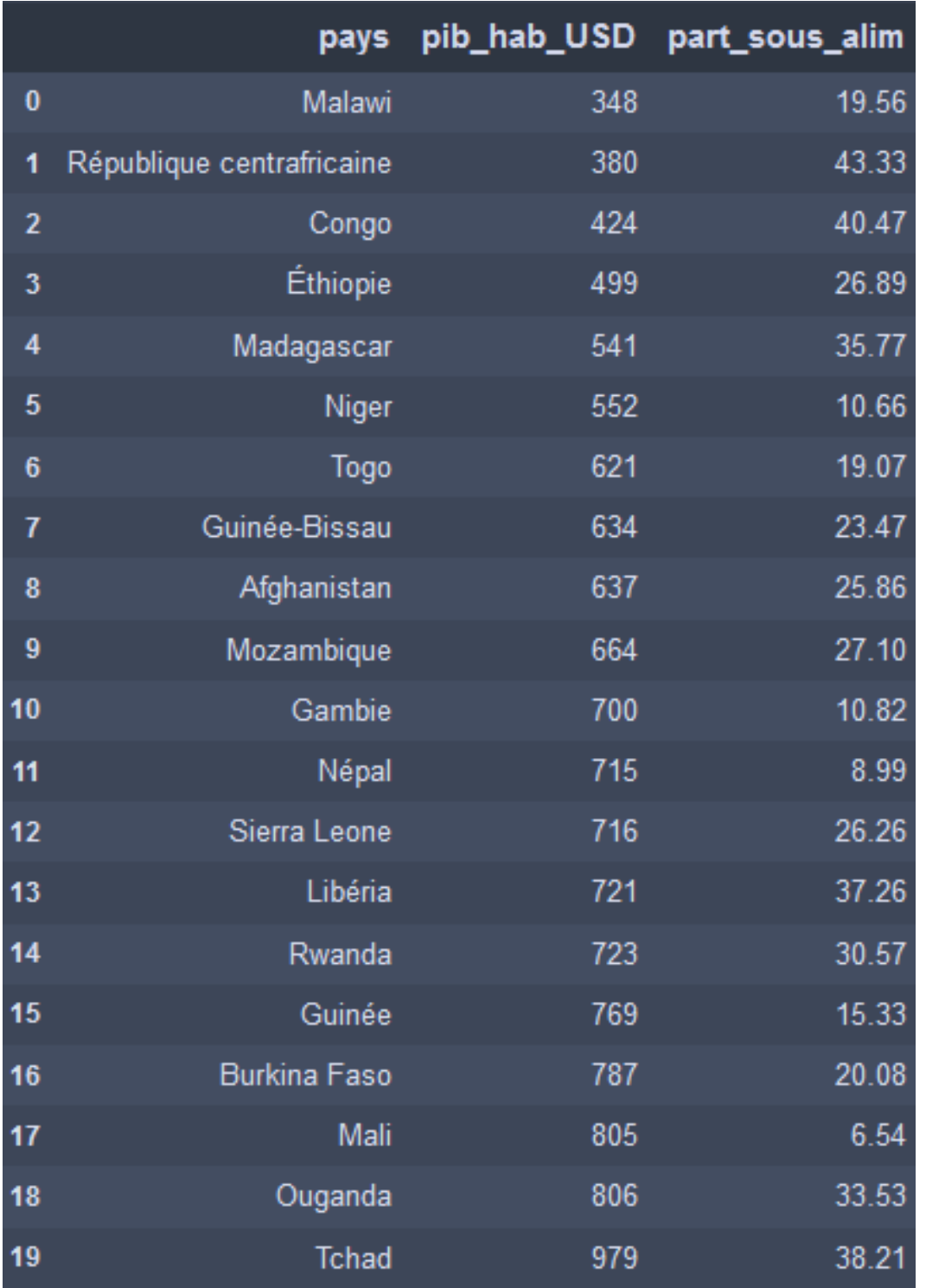

### Par exemple, en **République centrafricaine**, où le **PIB par habitant** est l'**un des plus faibles** au monde (380 \$), **43,33% de la pop est sous-alimentée** (année 2013)

#### MÉTHODE

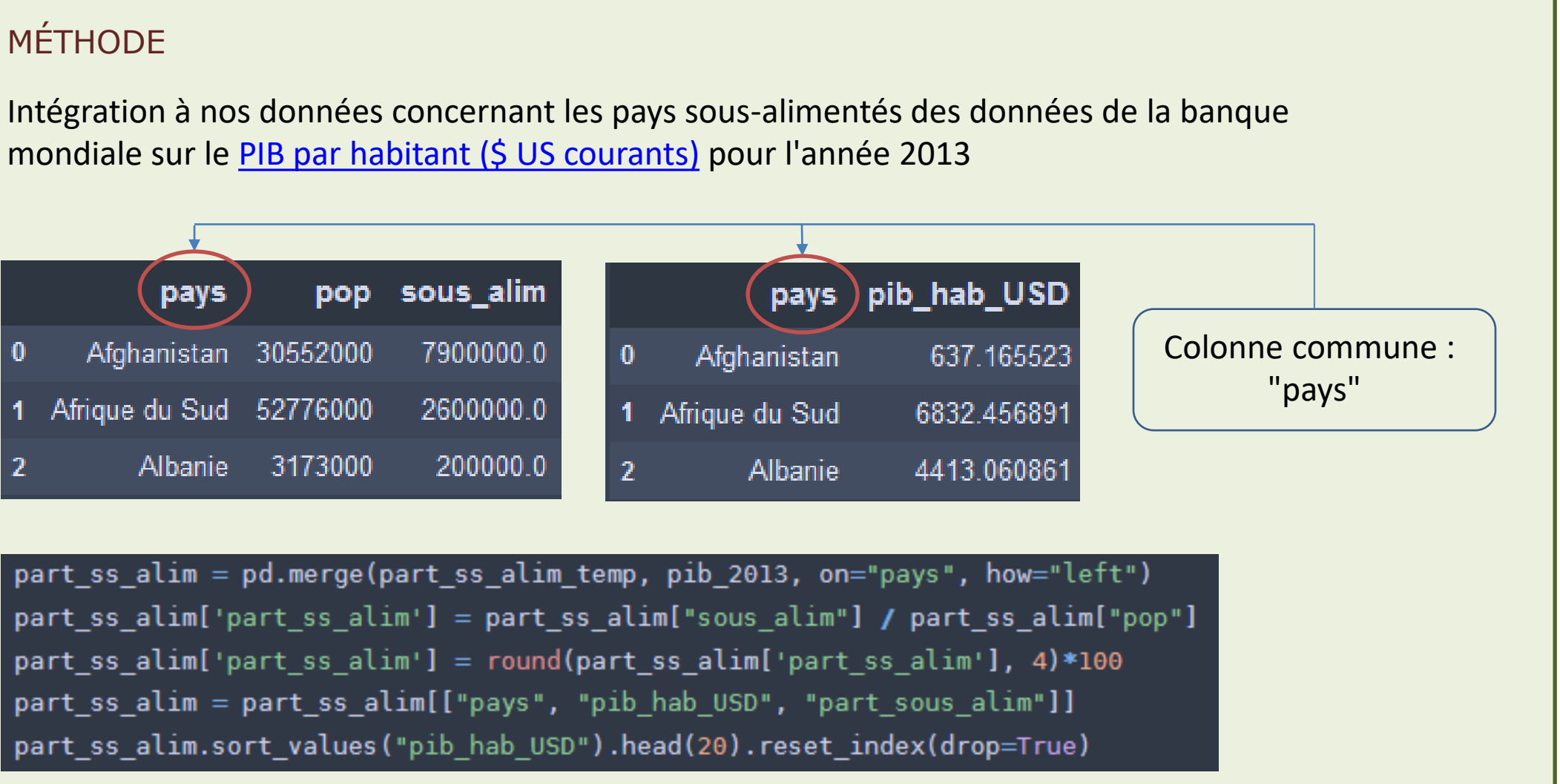

mondiale sur le [PIB par habitant \(\\$ US courants\)](https://donnees.banquemondiale.org/indicateur/NY.GDP.PCAP.CD?view=chart) pour l'année 2013

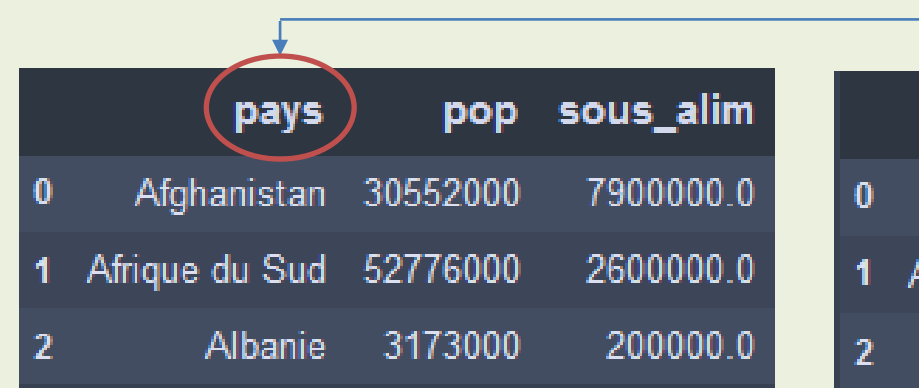

# Une production suffisante pour nourrir tous les humains

## La sous-alimentation est davantage liée à un **problème de répartition** qu'à un problème de production

1. Calcul de la disponibilité alimentaire mondiale (en terme de kcal et de protéines)

dispo\_alim\_monde\_kcal = (table['nourriture\_(Mt)'] \* 1000000 \* table['r\_energie\_poids\_kcal\_kg']).sum() dispo\_alim\_monde\_proteines = (table['nourriture\_(Mt)'] \* 1000000 \* table['part\_proteines\_poids']).sum()

2. Détermination du nombre de personnes pouvant être nourries avec la capacité alimentaire actuelle

Résultat en terme de calories :

```
dispo\_alim_monde_kcal_nb_pers = int(dispo\_alim_monde_kcal / (2414*365))dispo_alim_monde_kcal_rel@tif = ((dispo_alim_monde_kcal_nb_pers / pop_mondiale) * 100)
dispo_alim_monde_kcal_relatif = round(dispo_alim_monde_kcal_relatif, 2)
```
#### Résultat en terme de protéines :

dispo alim monde proteines nb pers =  $int(dispo$  alim monde proteines / besoins prot pers an)  $dispo\_alim_m$ onde\_proteines\_relatif = ((dispo\_alim\_monde\_proteines\_nb\_pers / pop\_mondiale) \* 100) dispo alim monde proteines relatif = round(dispo alim monde proteines relatif,  $2$ )

#### roteines\_poids 0.144077 0.126784

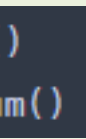

Les **besoins journaliers par personne**  en calories et en protéines retenus sont ceux préconisés par les autorités sanitaires, soit :

- 2414 kcal pour l'énergie [\(source](http://www.fao.org/fileadmin/templates/ess/documents/food_security_statistics/metadata/methologie_sousalimentation.pdf))
- 54 grammes de protéines ([source\)](https://www.vidal.fr/sante/nutrition/corps-aliments/proteines/besoins.html)

**Avec la disponibilité alimentaire mondiale** totale, il est possible de nourrir :

- En termes de calories, 8 353 502 510 personnes, soit **119.38% de la population mondiale** de 2013.
- En termes de protéines, 10 509 665 575 personnes, soit **150.2% de la population mondiale** de 2013.

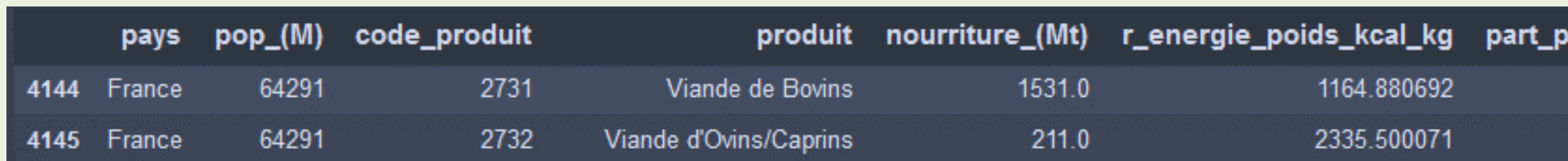

### De nombreux pays qui connaissent la sous-alimentation exportent des produits agricoles qui pourraient être utilisés en interne

Exemple de la Thaïlande :

Les exportations de Manioc représentent 83.41% de sa production (en volume) alors que 8.36% de sa population est sous-alimentée

En **baissant de 25% les exportations** de ces 6 produits, la **Thaïlande pourrait nourrir toute sa population** car cette quantité représente :

On peut développer cet exemple et étendre notre analyse à davantage de produits  $\rightarrow$  soit les 6 produits suivants

- **200.38%** de la population sous-alimentée en termes de **calories**
- **96.73%** en termes de **protéines**.

# Problème **de répartition interne** entre exportations et consommation nationale

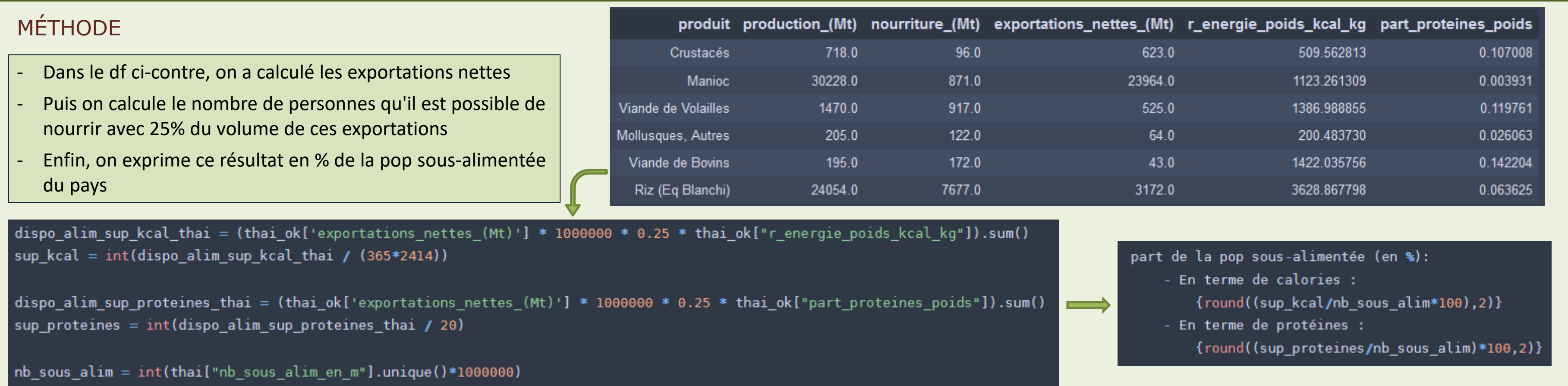

Crustacés Viande de Volailles Mollusques, Autres

Manioc Riz (Eq Blanchi) Viande de Bovins

Exemple des céréales

Les céréales produites pour de l'alimentation dans le monde servent presque autant à nourrir les animaux (45%) que les humains (55%)

Les 3 produits les plus utilisés pour l'alimentation animale sont parmi les produits les plus exportés par les pays souffrant de malnutrition. C'est en particulier le cas pour le maïs, 2<sup>ème</sup> produit exporté par ces pays  $\rightarrow$  80% de sa production est destinée à nourrir des animaux

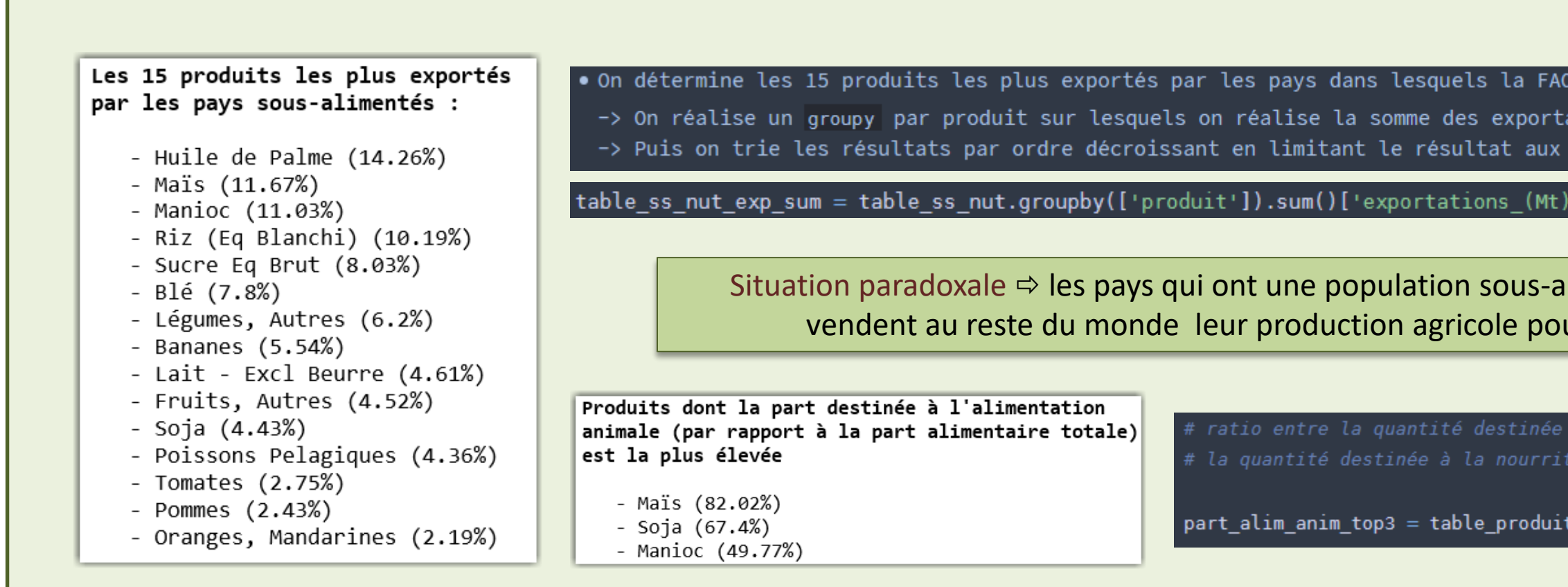

# Problème de **répartition alimentaire** entre alimentation humaine et animale

### Une part importante de la production agricole est destinée à l'alimentation animale

 $\%$  Les exportations agricoles des pays sous-alimentés servent en partie comme alimentation des animaux

20% seulement pour l'alimentation humaine

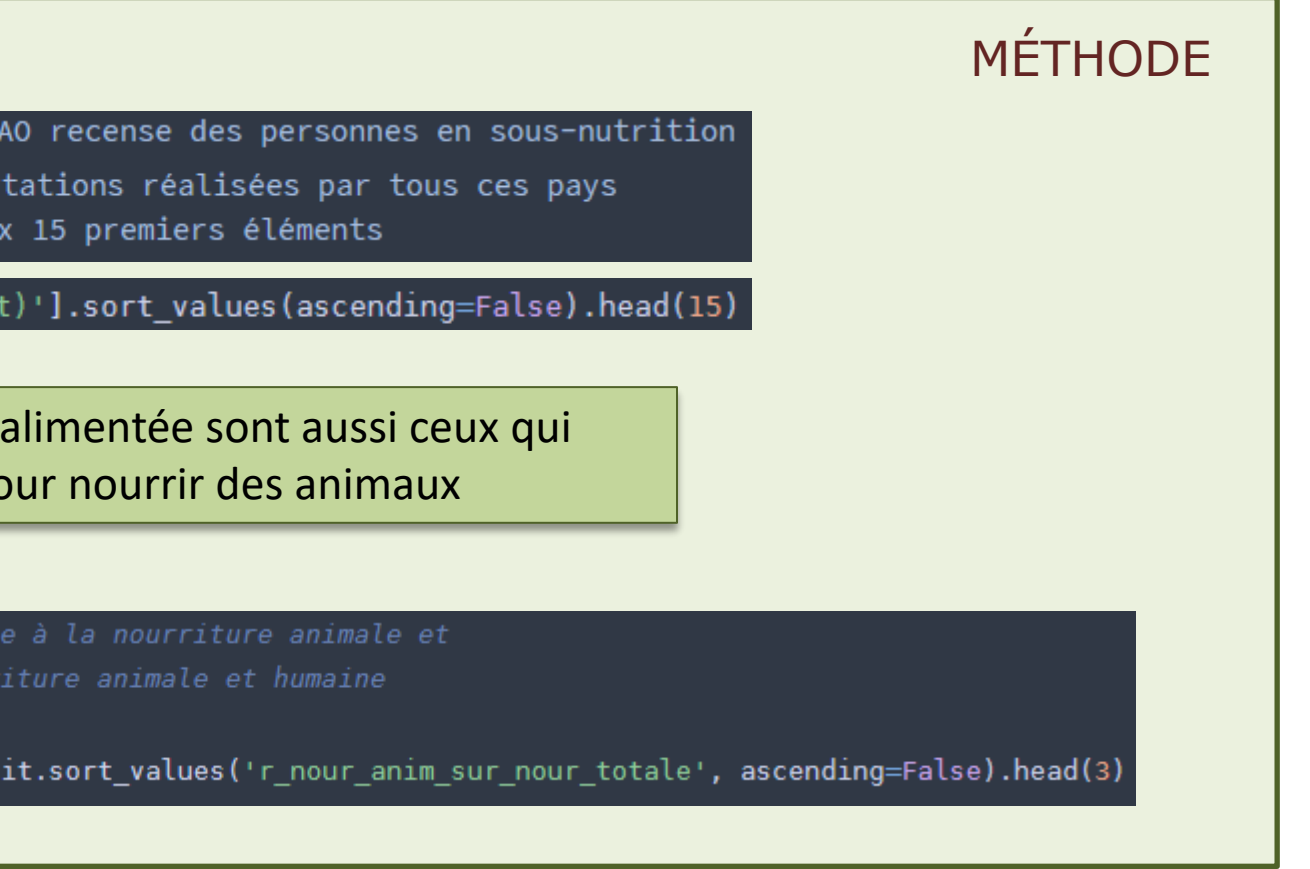

# Problème de **répartition des usages** entre alimentation et autres utilisations

### Environ 10% de la production végétale est utilisée à des fins non alimentaires

A plus ou moins long terme : **concurrence plus forte sur l'utilisation des productions agricoles** entre :

- une finalité alimentaire
- et une finalité énergétique : **les biocarburants**

 $\%$  Les exportations agricoles des pays sous-alimentés concernent des produits qui sont les plus utilisés pour un usage non alimentaire

 **épuisement des ressources fossiles** en particulier du pétrole

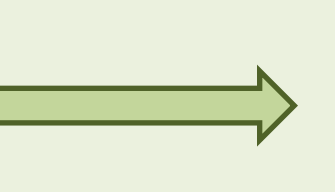

MÉTHODE

Exemple des céréales

Les 3 produits les plus utilisés pour une **utilisation non alimentaire** sont parmi les **produits les plus exportés par les pays sous-alimentés.** Ainsi, **l'huile de Palme**, le produit le plus exporté, est aussi celui qui est le plus utilisé pour un usage non alimentaire.

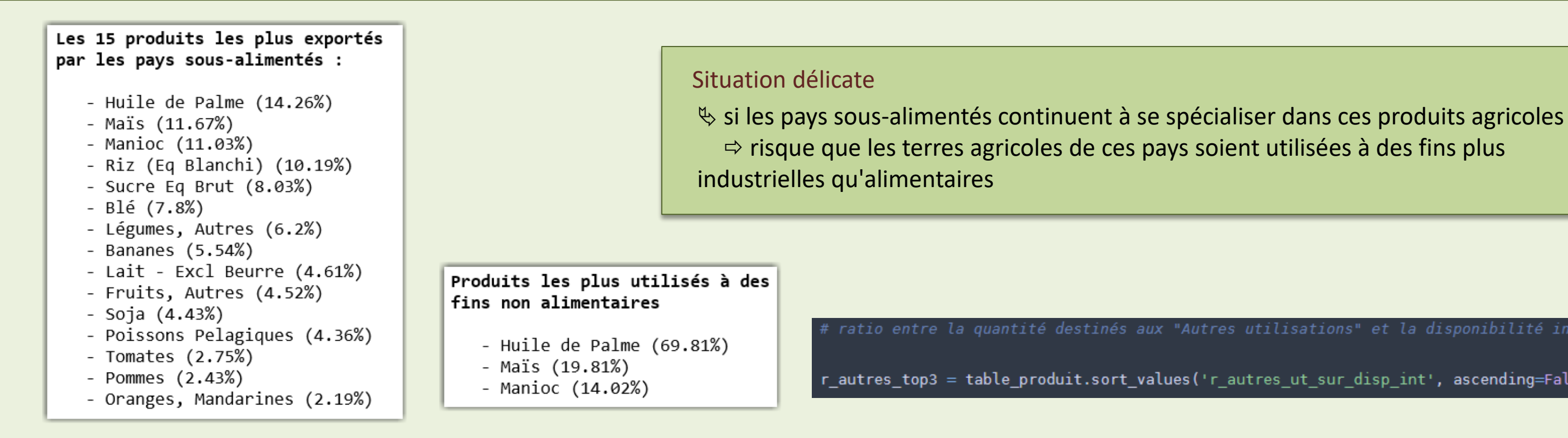

ratio entre la quantité destinés aux "Autres utilisations" et la disponibilité intérieure

r\_autres\_top3 = table\_produit.sort\_values('r\_autres\_ut\_sur\_disp\_int',\_ascending=False).head(3)

# Défi 2050 : Nourrir 10 milliards d'êtres humains

### Trouver un équilibre plus durable entre les apports nutritionnels d'origine animale et végétale

 $\psi$  Problème des apports d'origine animale : coût important

### Si les Etats-Unis **diminuaient de 10%** leur production animale **14 millions de tonnes de céréales** seraient libérées soit de quoi **nourrir 40 millions de personnes**

- Des surfaces agricoles considérables sont utilisées pour nourrir des animaux (1/3 des surfaces agricoles) → intérêt à les allouer à de la production directe d'aliments
- L'élevage intensif : nécessite des ressources en eau importante
	- est responsable de 15% des émissions de gaz à effet de serre

Or au niveau nutritionnel : pour les pays de l'OCDE → le niveau de consommation actuel d'origine animale n'est pas justifié

```
kcal_sup = (usa_modif['alim_pour_animaux_(Mt)']* 1000000 * usa_modif['r_energie_poids_kcal_kg']).sum()
prot_sup = (usa_modif['alim_pour_animaux_(Mt)']* 1000000 * usa_modif['part_proteines_poids']).sum()
# Calcul du nombre de personnes que l'on peut nourrir avec 10% de cette quantité
prot_sup = int((prot_sup / besoins_prot_pers_an) * 0.1) # en terme de protéinesPopulation que l'on peut nourrir
```
On pourrait donc baisser la part des apports d'origine animale

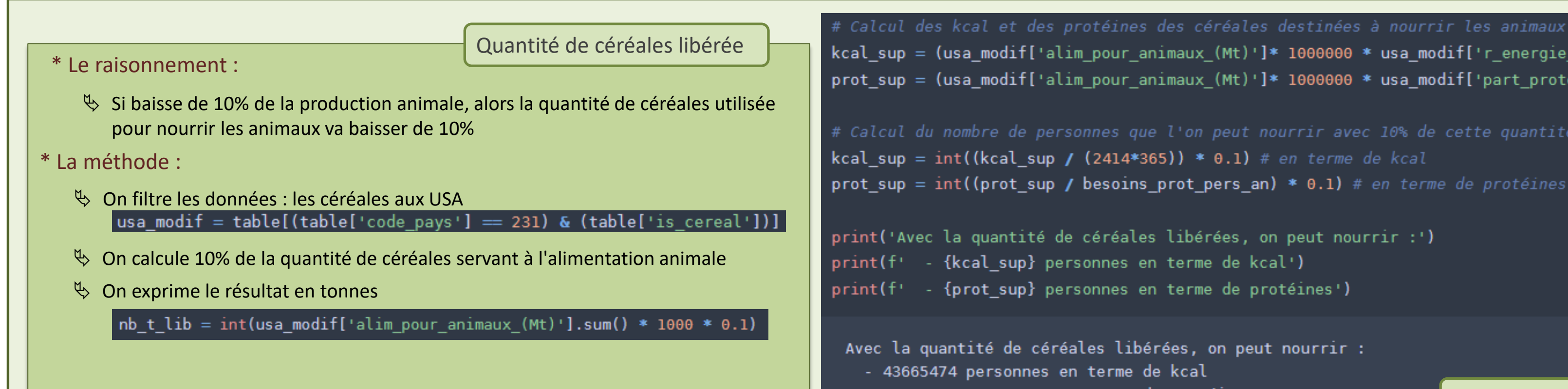

- 37689734 personnes en terme de protéines

# **La faim dans le monde résulte davantage d'une mauvaise répartition que d'un manque de production**

La disponibilité alimentaire mondiale est suffisante pour nourrir l'ensemble de la population

Il existe un problème de répartition à 3 niveaux :

- **répartition intérieure** entre consommation nationale et exportation
- répartition alimentaire entre alimentation humaine et animale
- **répartition des usages** entre alimentation et autres utilisations

# **Nourrir 10 milliards d'êtres humains en 2050 nécessite de rééquilibrer nos apports nutritionnels entre origine animale et végétale**

![](_page_17_Figure_8.jpeg)

**Limiter l'apport nutritionnel à 3000 kcal par jour,** 

**(actuellement le double dans les pays de l'OCDE)**

# PARTIE 3

# ANALYSE DES DONNÉES Fichiers sources Fichiers d'analyse

19

![](_page_19_Picture_115.jpeg)

# Analyse des fichiers sources

5 csv que l'on peut classer en 2 groupes (les fichiers d'un même groupe ont la même structure)

![](_page_19_Picture_116.jpeg)

fr\_sousalimentation.csv

 $\psi$  on importe ces fichiers dans notre notebook

![](_page_19_Figure_15.jpeg)

#### **\* GROUPE POPULATION**

#### **1. fr\_population.csv => df pop** (175 lignes)

#### **2. fr\_sousalimentation.csv => df ss\_alim** (1020 lignes)

![](_page_19_Picture_117.jpeg)

#### Remarques :

- La structure de ces 2 df sont identiques :
	- $\%$  1 seule colonne en plus dans le df *ss\_alim* : "Note"  $\longrightarrow$  sous\_alim['Note'].nunique() renvoie 0  $\longrightarrow$  cette colonne ne contient que des NaN
- Les unités concernant la valeur de la population sont différentes

=> on peut donc la supprimer

![](_page_19_Picture_118.jpeg)

### **\* GROUPE PRODUIT**

#### **1. fr\_vegetaux.csv => df vegetaux** (104871 lignes)

![](_page_20_Picture_108.jpeg)

#### **2. fr\_animaux.csv => df animaux** (37166 lignes**)**

![](_page_20_Picture_109.jpeg)

#### Remarques :

- La structure de ces 2 df sont identiques (les colonnes sont identiques)
- Le df *cereales* est une **restriction** du df *vegetaux*
	- ⇒ on intégrera le df *cereales* en ajoutant une colonne à *is\_cereal* au df *vegetaux* qui prendra un booléen comme valeur :
		- True si le produit est présent dans le df *cereales*
		- False s'il ne l'est pas

#### **3. fr\_céréales,csv => df cereales** (891 lignes)

![](_page_20_Picture_110.jpeg)

# Création du df global

#### **\* OBJECTIF**

On va combiner les données des différents df pour en créer un global

### 1. On commence par le df pop

pop.info()

![](_page_21_Picture_158.jpeg)

dtypes: int64(6), object(8)<br>memory usage: 19.3+ KB

![](_page_21_Picture_159.jpeg)

 $\mathbf{1}$  $\mathbf{1}$ 

1  $\mathbf{1}$  $\mathbf{1}$ 

 $\mathbf{1}$ 

1

Symbole, dtype: int64

![](_page_21_Figure_8.jpeg)

![](_page_21_Picture_160.jpeg)

22

On va calculer la population mondiale

En termes d'algèbre relationnelle, on va réaliser une **agrégation** en utilisant la fonction d'agrégation SOMME (SUM)

![](_page_22_Picture_3.jpeg)

# Création du df global

#### **Agrégation avec partitionnement selon l'attribut pays sur lequel on applique la fonction d'agrégation suivante :**

 $\%$  la fonction SOMME (SUM) sur les populations nationales

![](_page_22_Picture_78.jpeg)

![](_page_22_Figure_7.jpeg)

# Création du df global

#### 2. On traite le df sous alim

- Données présentes pour 5 intervalles de temps (2012-2014, … , 2016-2018)
- Seuls les éléments de "Estimation FAO" contiennent des données chiffrées
- Présence de chaines de caractères dans les valeurs de la variable valeur : "<0,1"

Même principe que pour le df *pop*

#### **Particularités :**

1

Après avoir nettoyé les données (suppression du doublon de la Chine notamment), on va traiter les particularités de ce df

- On restreint le df aux données chiffrées
- On ne garde que les colonnes utiles, en les renommant si besoin

```
ss alim = sous alim[sous alim['Description du Symbole'] == 'Estimation FAO']
ss alim = ss alim[['Code zone', 'Zone', 'Année', 'Valeur']]
ss alim.columns = ['code pays', 'pays', 'annees', 'nb sous alim en m']
ss alim.head(3)
```
![](_page_23_Picture_146.jpeg)

2

#### • on remplace les intervalles d'années par l'année médiane

```
ss\_alim['annees'] = ss\_alim['annees'].replace({['2012-2014': str('2013')})ss_alim['annees'] = ss_alim['annees'].apply(pd.to_numeric)
```
![](_page_23_Figure_12.jpeg)

#### - On compte le nombre d'occurrences

```
ss_alim[ss_alim['nb_sous_alim_en_m'] == '<0.1'].value_counts().sum()
```
- 115 apparitions : non négligeable

on ne va pas les supprimer mais les remplacer par un *float* 0.05

```
ss\_alim['nb_sous\_alim_en_m'] = ss\_alim['nb_sous\_alim_en_m'].replace('<0.1', float(0.05))ss_alim['nb_sous_alim_en_m'] = ss_alim['nb_sous_alim_en_m'].apply(pd.to_numeric)
```
On obtient le df si contre :

```
ss alim.head()
```
![](_page_23_Picture_147.jpeg)

### 3. On limite le df ss\_alim aux données de l'année 2013

En termes d'algèbre relationnelle, on va réaliser une **restriction** on filtre les lignes selon une condition

![](_page_24_Figure_3.jpeg)

![](_page_24_Picture_111.jpeg)

# Création du df global

### 4. On regroupe les df pop et ss\_alim\_2013

En termes d'algèbre relationnelle, on va réaliser une **jointure** on assemble les colonnes de 2 df avec la fonction **pd.merge**

**Jointure interne de la relation pop et de la relation ss\_alim selon la condition pop.code\_pays = ss\_alim.code\_pays**

pop\_global = pd.merge(pop, ss\_alim\_2013, how='left')

# Création du df global

![](_page_25_Figure_3.jpeg)

2

![](_page_25_Picture_125.jpeg)

![](_page_25_Picture_126.jpeg)

# 5. On regroupe les df vegetaux et animaux En termes d'algèbre relationnelle, on va réaliser une **union**

=> on peut donc effectuer la concaténation  $table = pd.concat([veqetaux, animaux])$ 

table.sample(3)

![](_page_26_Picture_146.jpeg)

```
table = pd.concat([vegetaux, animaux])
```

```
Description du
ıе
   Année
                Unité Valeur Symbole
                                                Symbole
ide<br>iée
                                         Description du
   Année
               Unité Valeur Symbole
                                              Symbole
              Milliers
                                             Données
13 2013
                 de
                       2.00
                                   s
                                         standardisées
              tonnes
13
    2013
                     14.44
                                  Fc Donnée calculée
                  kg
              Milliers
                                             Données
13 2013
                       0.00s
                 de
                                         standardisées
              tonnes
```
on assemble les lignes de 2 df avec la fonction **pd.concat**

• Avant de concaténer, on ajouter une colonne origine à chaque df

vegetaux.insert(7, 'origine', 'vegetale') animaux.insert(7, 'origine', 'animale')

# Création du df global

#### • Les df *vegetaux* et *animaux* ont le même schéma

![](_page_26_Picture_147.jpeg)

**Union de la relation animaux et vegetaux de même schéma qui produit une nouvelle relation table également de même schéma**

### 6. On supprime les colonnes inutiles dans le df table

En termes d'algèbre relationnelle, on va réaliser une **projection** on sélectionne les colonnes qui nous intéressent dans le df

**Projection de la relation table sur ses attributs code\_pays, pays, code\_element, element, code\_produit, origine, produit, annees et valeur**

table.drop(['Code Domaine', 'Domaine', 'Code année', 'Unité', 'Symbole', 'Description du Symbole'], axis=1, inplace=True)

![](_page_27_Figure_7.jpeg)

# Création du df global

![](_page_27_Picture_72.jpeg)

![](_page_27_Picture_73.jpeg)

### 7. On réorganise le df pour pouvoir comparer les éléments

# Création du df global

![](_page_28_Picture_40.jpeg)

ière optimale

- 
- 

![](_page_28_Figure_7.jpeg)

### 7. On réorganise le df pour pouvoir comparer les éléments

![](_page_29_Picture_120.jpeg)

On va donc :

1 2 • On utilise la fonction **pivot\_table** pour réorganiser notre df table = table.pivot\_table(index=['code\_pays', 'pays', 'origine', 'annees', 'code\_produit', 'produit'], columns=['element'], values=['valeur'])  $table = table reset index()$ 

On va transformer notre table multi index en table classique avec un seul index On en profite pour renommer les colonnes

![](_page_29_Picture_121.jpeg)

```
", 'origine', 'annees', 'code produit', 'produit']
```

```
table.columns = ['code pays', 'pays',
                                    'origine', 'annees',
                                   'code produit', 'produit',
                                   'alim_pour_animaux_(Mt)',
                                   'autres utilisations (Mt)',
                                   'dispo alim (kcal-p-j)',
          3
                                   'dispo alim qte (kg-p-an)',
                                   'dispo_mat_grasse_(g-p-j)',
                                   'dispo_proteines_qte_(g-p-j)',
                                    'dispo interieure (Mt)',
                                   'exportations (Mt)',
(Mt) var_stocks_(Mt)
                                   'importations (Mt)',
                                   'nourriture (Mt)',
           0.0'pertes (Mt)',
                                    'production (Mt)',
           0.0'semences (Mt)',
           0.0'traitement (Mt)',
                                    'var stocks (Mt)']
          NaN
```
### 8. On intègre les données de la population (pop générale et pop sous-alimentée) au df principal table

# Création du df global

En termes d'algèbre relationnelle, on va réaliser une **jointure** on assemble les colonnes de 2 df avec la fonction **pd.merge**

![](_page_30_Figure_3.jpeg)

#### *Remarque* :

Le doublon de la Chine n'a pas été traité dans le df *table* (contrairement au df *pop\_global*)

<sup>t</sup> On va donc merger depuis le df *pop\_global* pour que le traitement du doublon soit pris en compte → table = pd.merge(pop\_global, table, how="left")

![](_page_30_Picture_127.jpeg)

**Jointure interne de la relation pop\_globale et de la relation table selon la condition pop\_globale.code\_pays = table.code\_pays**

 $table = pdmerge (pop global, table, how="left")$ 

![](_page_30_Picture_128.jpeg)

$$
\bullet \quad \text{table[table["pays"] == "Chine"].shape[0] \quad \text{97}
$$

#### 9. On intègre les données du df cereales au df table

# Création du df global

![](_page_31_Picture_76.jpeg)

On met à jour les données de la colonne is cereal

§ si table['produit'] est présent dans la liste 'cereales\_list', alors la variable *is\_cereal* prend la valeur True

 $table.log[table['product'].isin(cereales_list), 'is_cereal'] = True$ 

![](_page_31_Figure_7.jpeg)

3

![](_page_31_Picture_77.jpeg)

#### 10. On souhaite connaitre les 15 produits les plus exportés par les pays sous-alimentés

# Utilisation du df global

En termes d'algèbre relationnelle, on va réaliser une **agrégation** on sélectionne des groupes de lignes pour effectuer un calcul et renvoyer une unique valeur pour chaque groupe grâce à la fonction **groupby**

- 
- 

![](_page_32_Figure_6.jpeg)

# PARTIE 4

# REQUÊTES SQL

![](_page_33_Picture_2.jpeg)

## STRUCTURE DE LA DATABASE

![](_page_34_Figure_1.jpeg)

المستخدم المستخدم المستخدم المستخدم المستخدم المستخدم المستخدم المستخدم المستخدم المستخدم المستخدم المستخدم ال

![](_page_34_Picture_52.jpeg)

Requête 1 Les 10 pays ayant le plus haut ratio disponibilité alimentaire/habitant **en termes de protéines** (en kg) par habitant, **puis en termes de kcal**  par habitant.

SELECT pays, SUM(dispo\_prot\_g/1000)\*365 AS proteine\_hab\_kg\_an FROM Dispo\_Alim **GROUP BY pays** ORDER BY proteine\_hab\_kg\_an DESC LIMIT 10

![](_page_35_Picture_49.jpeg)

```
SELECT pays,
       SUM(dispo_alim_kcal) AS kcal_hab_j
FROM Dispo Alim
GROUP BY pays
ORDER BY kcal hab j desc
LIMIT 10
```
![](_page_35_Picture_50.jpeg)

Requête 2 Pour l'année 2013, les 10 pays ayant le plus faible ratio **disponibilité alimentaire/habitant** en termes de protéines (en kg) par habitant.

SELECT pays, SUM(dispo\_alim\_kcal) AS kcal\_hab\_j FROM Dispo\_Alim **GROUP BY** pays ORDER BY kcal\_hab\_j LIMIT 10

Ré

République populaire

![](_page_36_Picture_37.jpeg)

# Requête 3 La quantité totale (en kg) de produits perdus par pays en 2013

SELECT pays, SUM(pertes\*1000000) AS total\_pertes\_kg FROM Equilibre\_Prod **GROUP BY pays** ORDER BY total\_pertes\_kg DESC LIMIT 15

États

Iran (Républ

Féd

![](_page_37_Picture_34.jpeg)

Requête 4 Les 10 pays pour lesquels la proportion de personnes sous-alimentées est la plus forte.

SELECT Sous\_Nutrition.pays, Sous Nutrition.annee, Sous\_Nutrition.nb\_personnes / Population.population AS part\_ss\_nut FROM Sous\_Nutrition LEFT JOIN Population on Sous\_Nutrition.code\_pays = Population.code\_pays ORDER BY part\_ss\_nut DESC LIMIT 10

Républie

![](_page_38_Picture_34.jpeg)

![](_page_39_Figure_0.jpeg)

\* La table Population contient tous les pays (174 entrées) alors que Sous Nutrition ne contient que les pays qui ont une population sous2

 $\&$  on va donc réaliser une jointure depuis la table population (donc ici LEFT JOIN) car on veut garder tous les pays

**Jointure interne de la relation population et de la relation sous\_nutrition selon la condition sous\_nutrition.code\_pays = population.code\_pays**

### Requête 5 Les 10 produits pour lesquels le ratio **Autres utilisations/Disponibilité intérieure** est le plus élevé.

SELECT produit, avg(coalesce(autres\_utilisations, 0) / dispo\_int) AS r\_autres\_dispo\_int FROM Equilibre Prod WHERE dispo\_int IS NOT NULL **GROUP BY** produit ORDER BY r autres dispo int DESC LIMIT 10

![](_page_40_Picture_76.jpeg)

Huile de palme : • Cosmétiques (savons, crèmes du visage, huiles pour le corps…)

- 
- Biocarburant

#### Huile de coco :

- 
- 

• Cosmétiques (savon en particulier) • Industrie chimique (détergents, plastiques…)

### Exemples d'utilisations non alimentaires

Requête 5 Les 10 produits pour lesquels le ratio **Autres utilisations/Disponibilité intérieure** est le plus élevé.

> SELECT produit, avg(coalesce(autres\_utilisations, 0) / dispo\_int) AS r\_autres\_dispo\_int FROM Equilibre\_Prod WHERE dispo\_int IS NOT NULL **GROUP BY** produit ORDER BY r\_autres\_dispo\_int DESC LIMIT 10

• La division par 0 est impossible © on ne peut utiliser AVG que si *dispo* int est différent de 0 → WHERE dispo\_int IS NOT NULL

![](_page_41_Picture_107.jpeg)

![](_page_41_Picture_108.jpeg)

On utilise la **fonction d'agrégation AVG()** pour calculer la moyenne

Frédéric Gainza - Janvier 2021

ETUDE DE SANTE PUBLIQUE La sous-nutrition mondiale

# MERCI POUR VOTRE ATTENTION